# **At kommunikere i diagrammer**

Statistik formidles grafisk i kurver, søjler, cirkler og tabeller, målet er at formidle data i form af tal på en let og overskuelig måde, så læseren hurtigt kan danne sig et retvisende billede af en udvikling/fordeling på et givet område og i en afgrænset periode.

Som udgangspunkt skal tabeller kunne læses alene – altså uden forklarende tekst

Der er en række formelle krav til tabellers og figurers udformning og indhold, de skal indeholde informationer om population, tidspunkt, måleenheden, kilde osv. Det skal fremgå af tabellen/figuren

En ren tal opstilling kan være vanskelig at læse forstået som at læse en udviklingstendens, at se en fordeling, at gennemskue ændringer eller udvikling over tid. Derfor formidles taldata gerne i form af en grafisk gengivelse af tabellen, det sker som hovedregel i form af søjler, kurver og cirkler (lagkage). I excel er angivet en række muligheder under diagram / diagramtyper.

Tabeller skal være så enkle som mulige – så de er til at overskue. Det er kun muligt at kommunikere en problemstilling pr. tabel.

Herunder er en ren opstilling af tal i en tabel. Hvis tallene er sat ind i et regneark (excel), så skal du blot markere det dataområde, som du vil benytte til at danne en grafisk fremstilling. Klik herefter på ikonet for diagram og vælg det diagram, som du vil benytte for den bedst mulige formidling af de markerede data (søjle, kurve, cirkel)

## **Tabel**

#### **Meningsmåling og markedsanalyse, fordeling af omsætning efter kunde og tid**

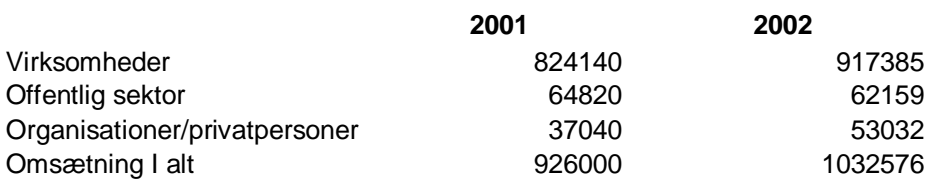

### **Diagram i form af søjler**

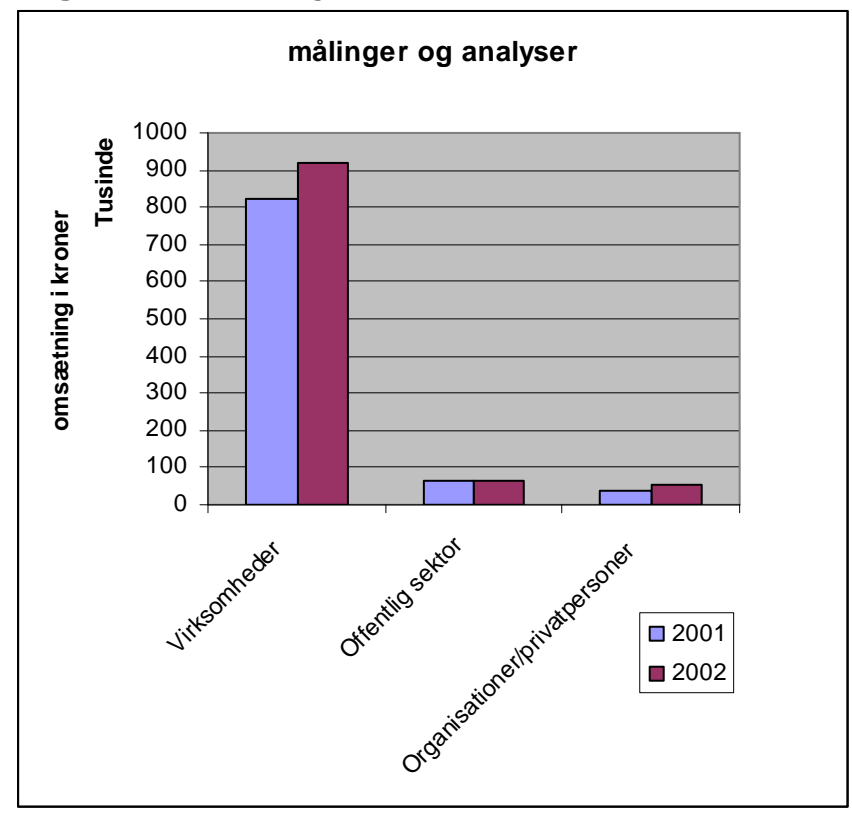

Hvis talmængderne som udgangspunkt er meget forskellige – og I vil se udviklingsforløb, så er det en god ide at bruge indextal 100 som udgangspunktet for de enkelte forløb, så er de umiddelbart til at sammenligne.

#### **Indekseret kurve**

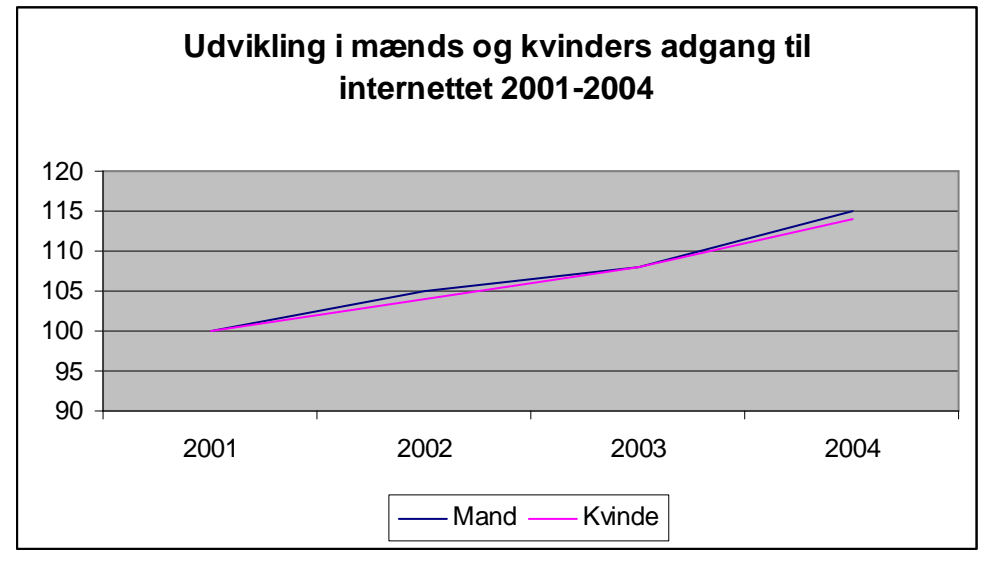

### **Kurvediagrammer, søjlediagrammer og cirkelfordelinger**

Kurvediagrammer er gode til at illustrere udviklingsforløb Søjlediagrammer er gode til at vise fordelinger

Cirkelfordelinger / Lagkagefigur kan vise en procentvis fordeling og er gode til at vise en enkel opstilling af status, men de har en begrænset anvendelighed i forhold til præsentation af analyser af tidsrækker.

Kurvediagrammer anvendes typisk til at illustrere tidsserier altså et udviklingsforløb med sammenlignelige tal for en længere periode

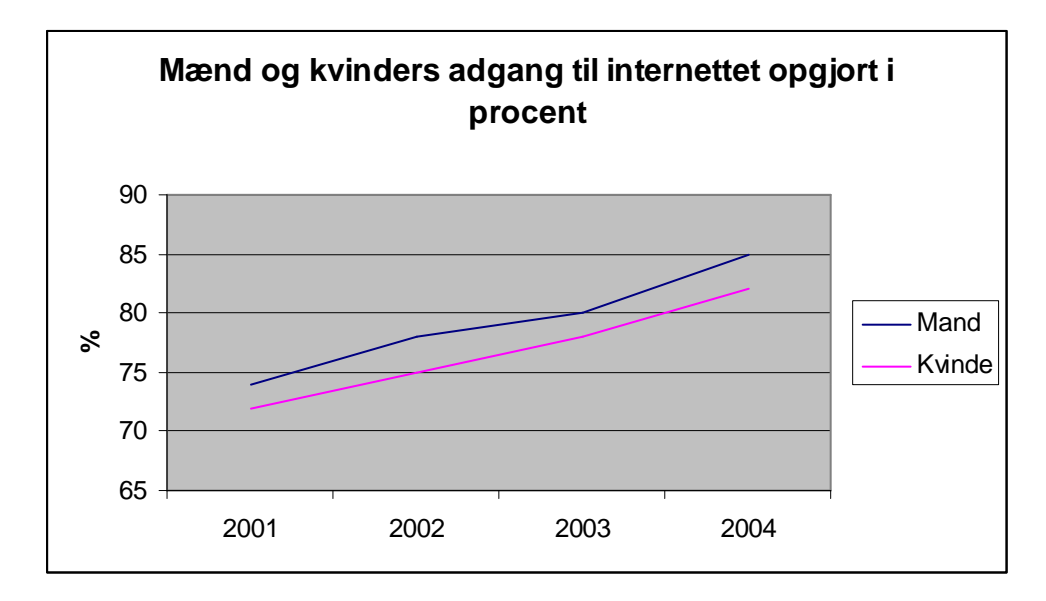

Tallene afbildes som punkter, der forbindes med lige linier men i Excel under "brugerdefinerede" kan man vælge at få det gengivet med bløde kurser. De bløde kurser udglatter de faktuelle målinger og frarådes derfor generelt.

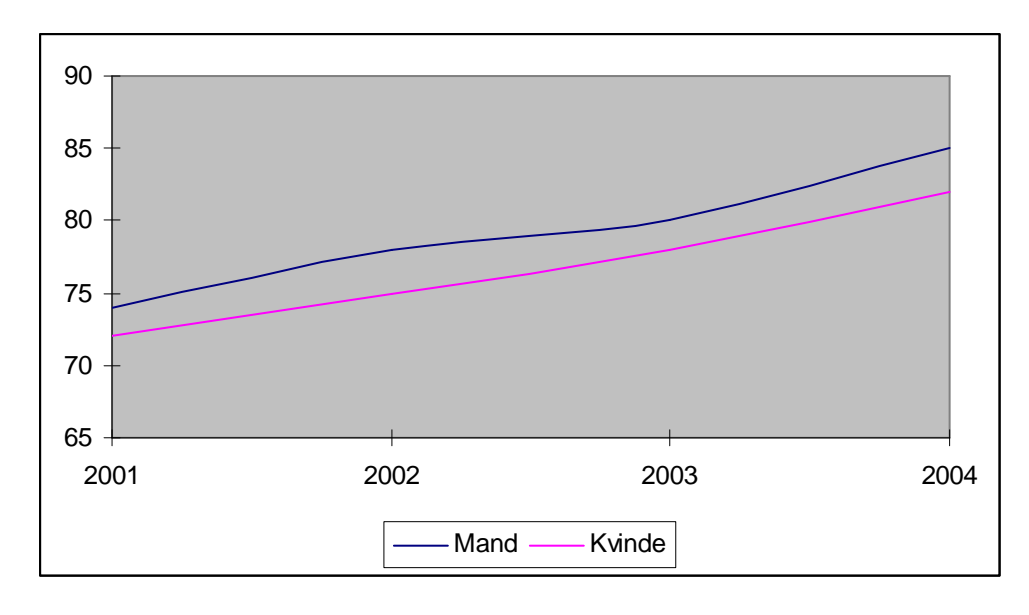

To cirkelfordelinger for henholdsvis år 2004 og 2001 – det er stort set umuligt at afgøre, hvilken udvikling, der har været over årene.

En fordeling på en cirkel giver meget få og upræcise informationer, statistikere undgår dem, så vidt muligt, da de ikke er målfaste på samme måde som søjler og kurver, men de er anvendelige til en enkel fremstilling af en simpel fordeling. I dette tilfælde siger cirkelfordelingen intet om fordelingen mellem befolkningsgrupperne svarer til eller afviger markant fra den generelle population.

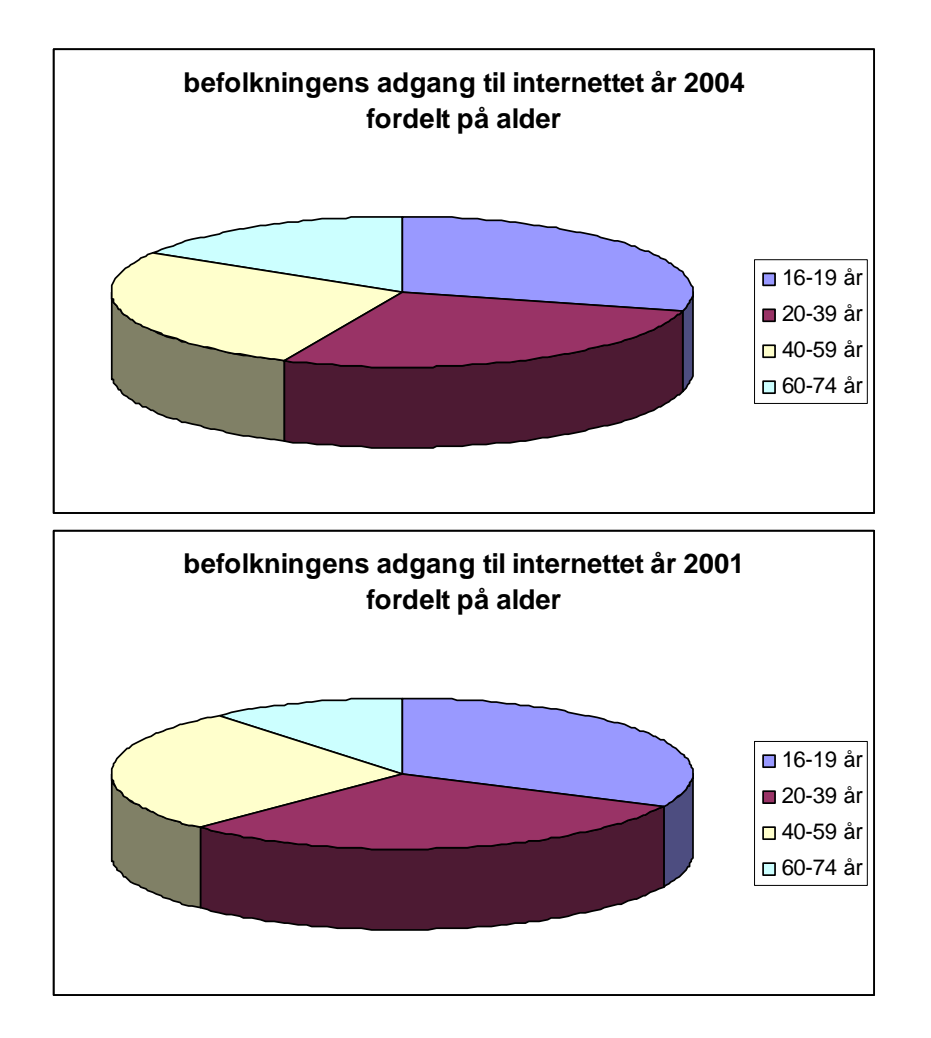

I det følgende diagram er den tilsvarende information om udviklingen mellem de fire aldersgrupper præsenteret i et søjlediagram med en fordeling på de enkelte år. Det giver heller ikke læseren en information om udviklingen for de enkelte grupper, i givet fald skulle tallene præsenteres i et kurvediagram. Da de numeriske talstørrelser er meget forskellige ville det give et mere tydeligt billede at beregne de enkelte alderskategorier ud fra et indeks 100.

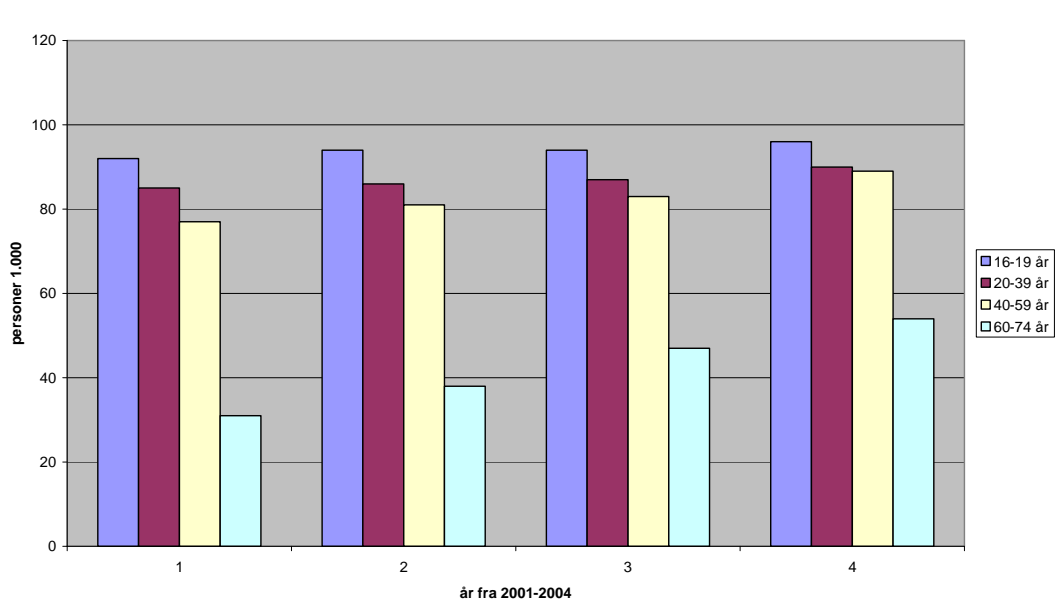

**adgang til internettet**

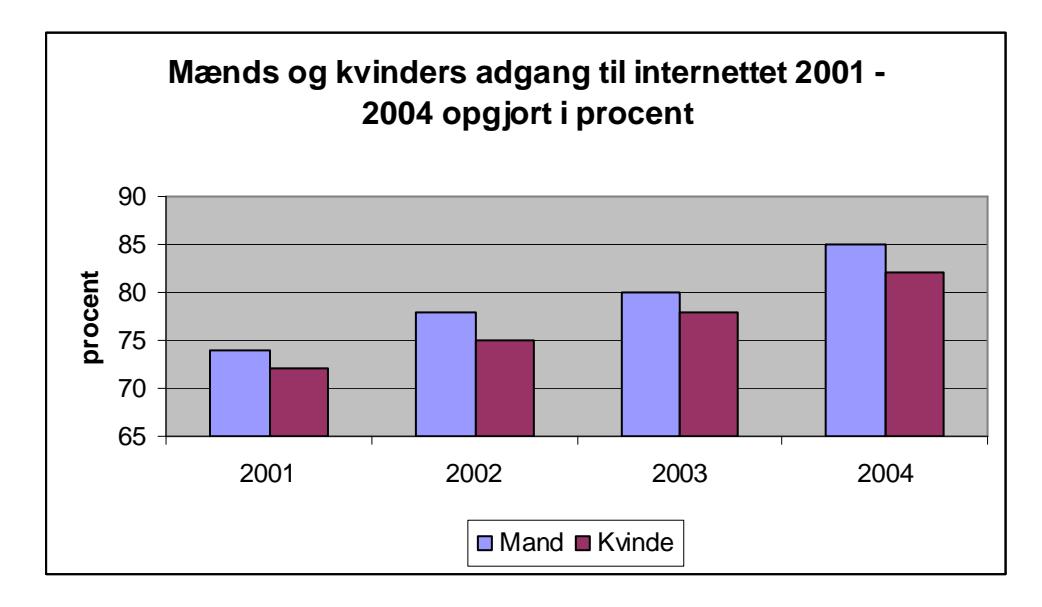

Hvis talværdierne starter med en høj værdi i forhold til nulpunktet, så er det en god ide at bryde den lodrette akse (værdiaksen / Y-aksen i Excel), som det ses på de to kurvediagrammer for mænds/kvinders adgang til internettet. Den har start ved 65 %. Metoden anvendes ved såvel kurve- som søjlediagrammer.

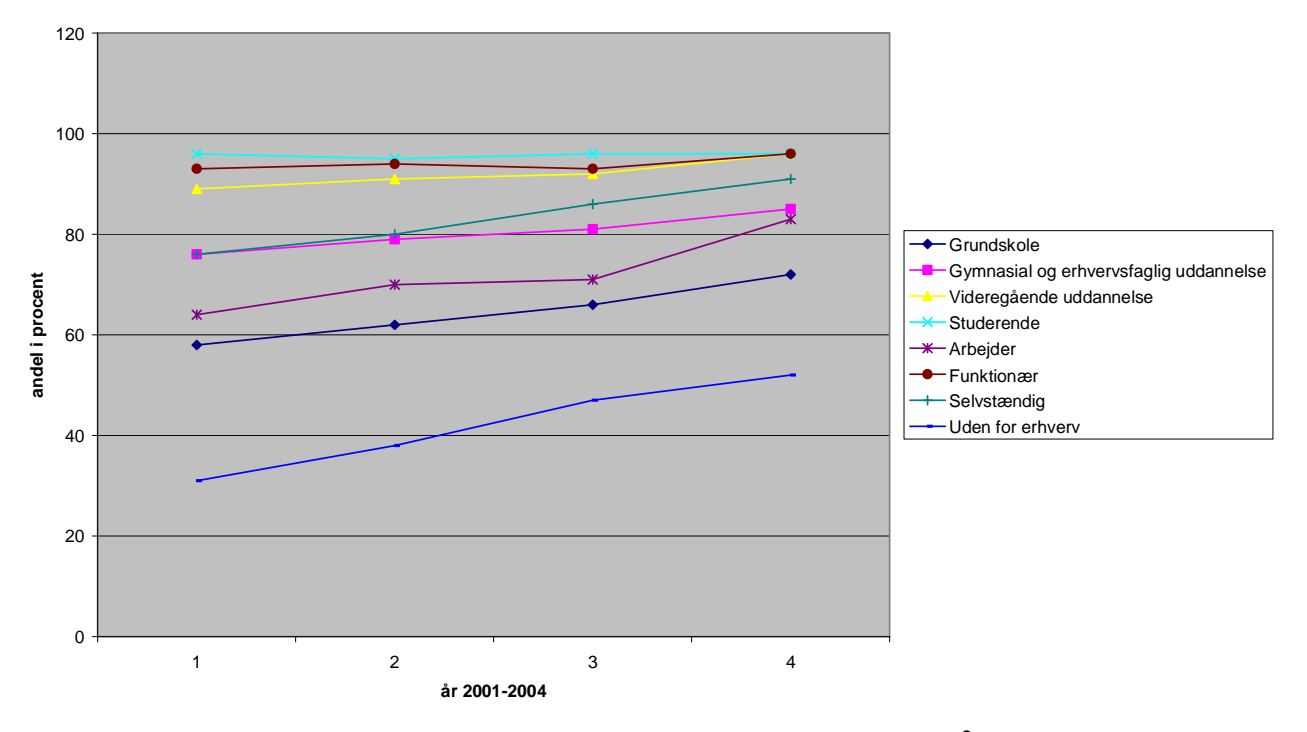

#### **adgang til internettet 2001-2004**

Her et kurvediagram, med en punktmakering for de eksakte værdier, så det er muligt at aflæse såvel udvikling som eksakt værdi for de enkelte år.

Når I arbejder med figurer skal I være opmærksomme på at benytte figurer, der giver et retvisende billede af den problemstilling/udvikling, som I gerne vil illustrere. Forskellige typer af figurer giver forskellige indtryk – de formidler forskellige budskaber, hvilket fremgår af de

følgende tre kurvediagrammer, hvor der er benyttet henholdsvis absolutte tal, indekserede tal og logaritmiske tal (udvikling indenfor det enkelte dataområde).

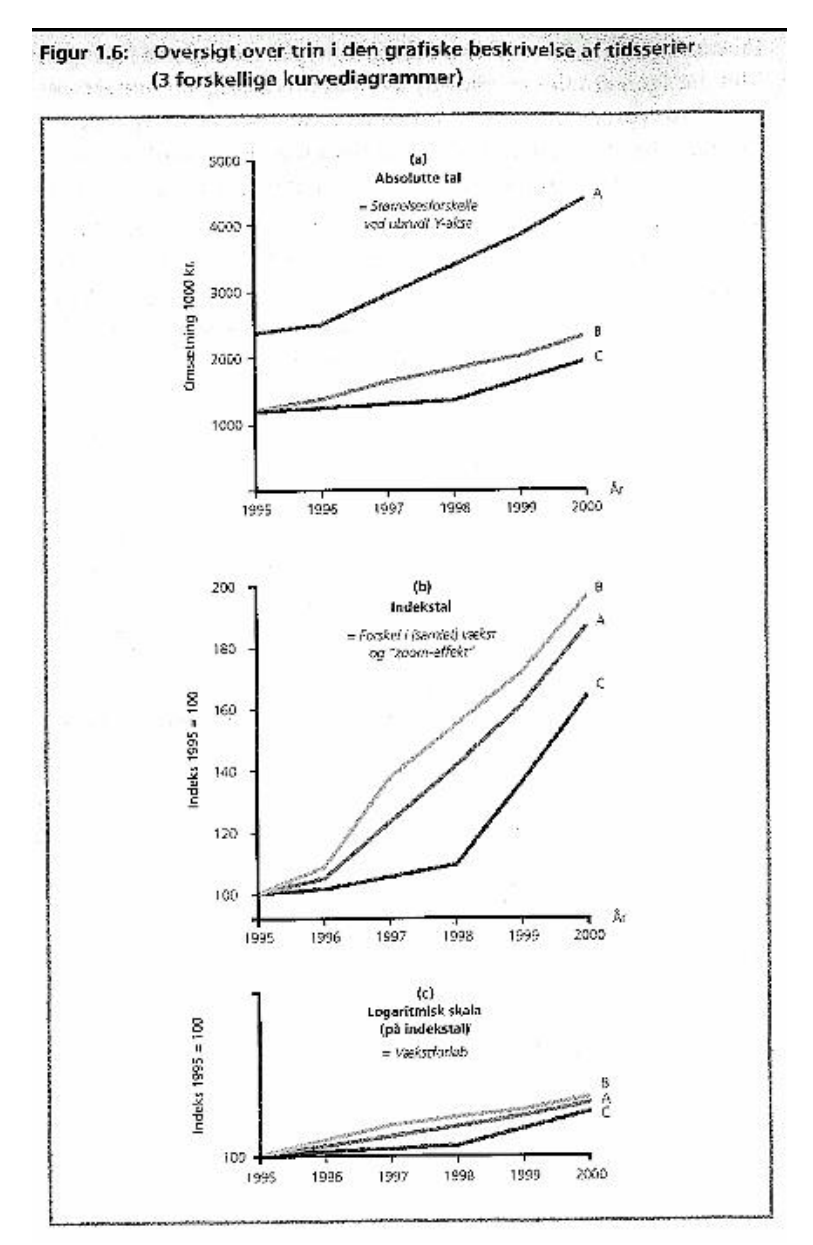

Kilde: Per Vejrup-Hansen, Statistik, Samfundslitteratur

Udarbejdet af Karin Sloth 2005